# Deferred Dynamic Loading A Memory Reduction Technique

2007.04.17Tetsuji Yamamoto, Matsushita Electric Industrial Co., Ltd. Masashige Mizuyama, Panasonic Mobile Communications Co., Ltd.

# Table of Contents

- **Background** 
	- Approach
	- **Deferred Loading** 
		- (overview, implementation, issues)
	- **Effectiveness**

### Background: CE products get fat

Reducing memory consumption gets more and more important for cost and power consumption.

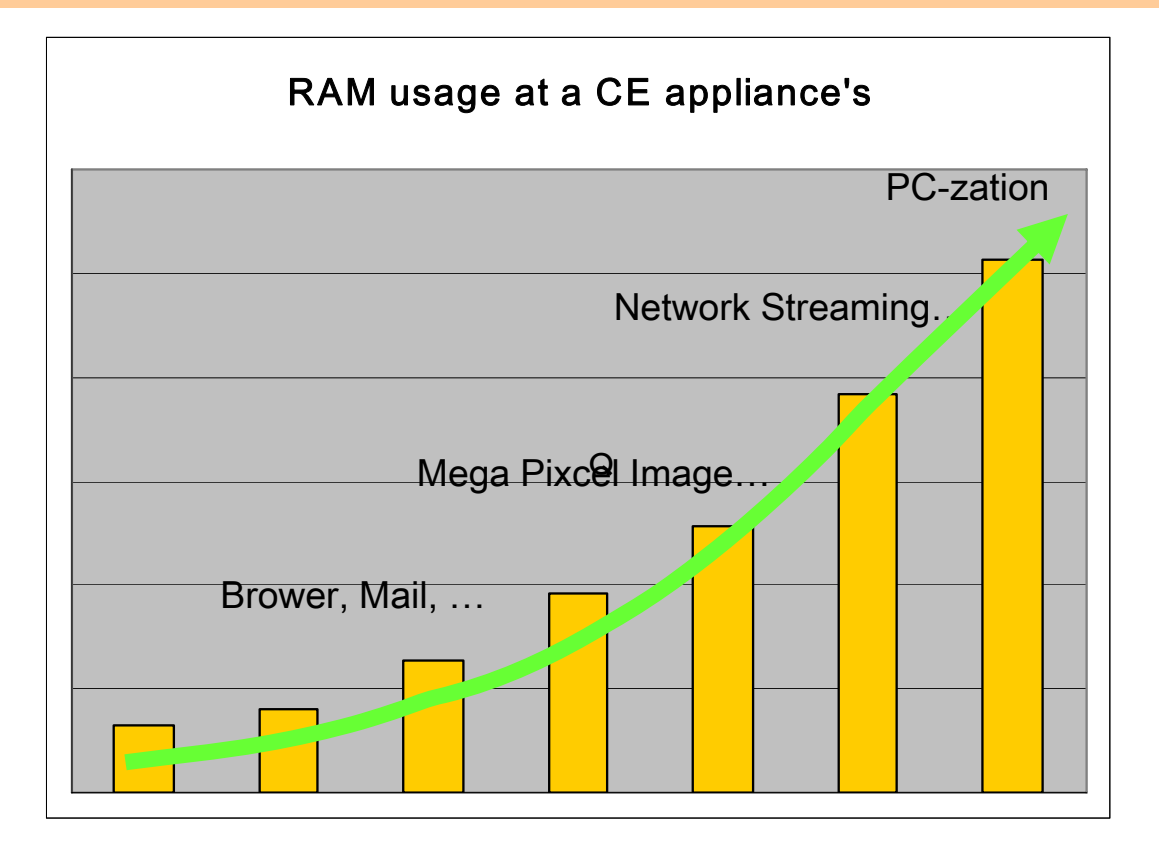

2007/04/17

#### Background: Using dynamic lib Case1

- libD.so is loaded but never used.
- **Despite of demand paging, some pages are** wasted by libD.so.

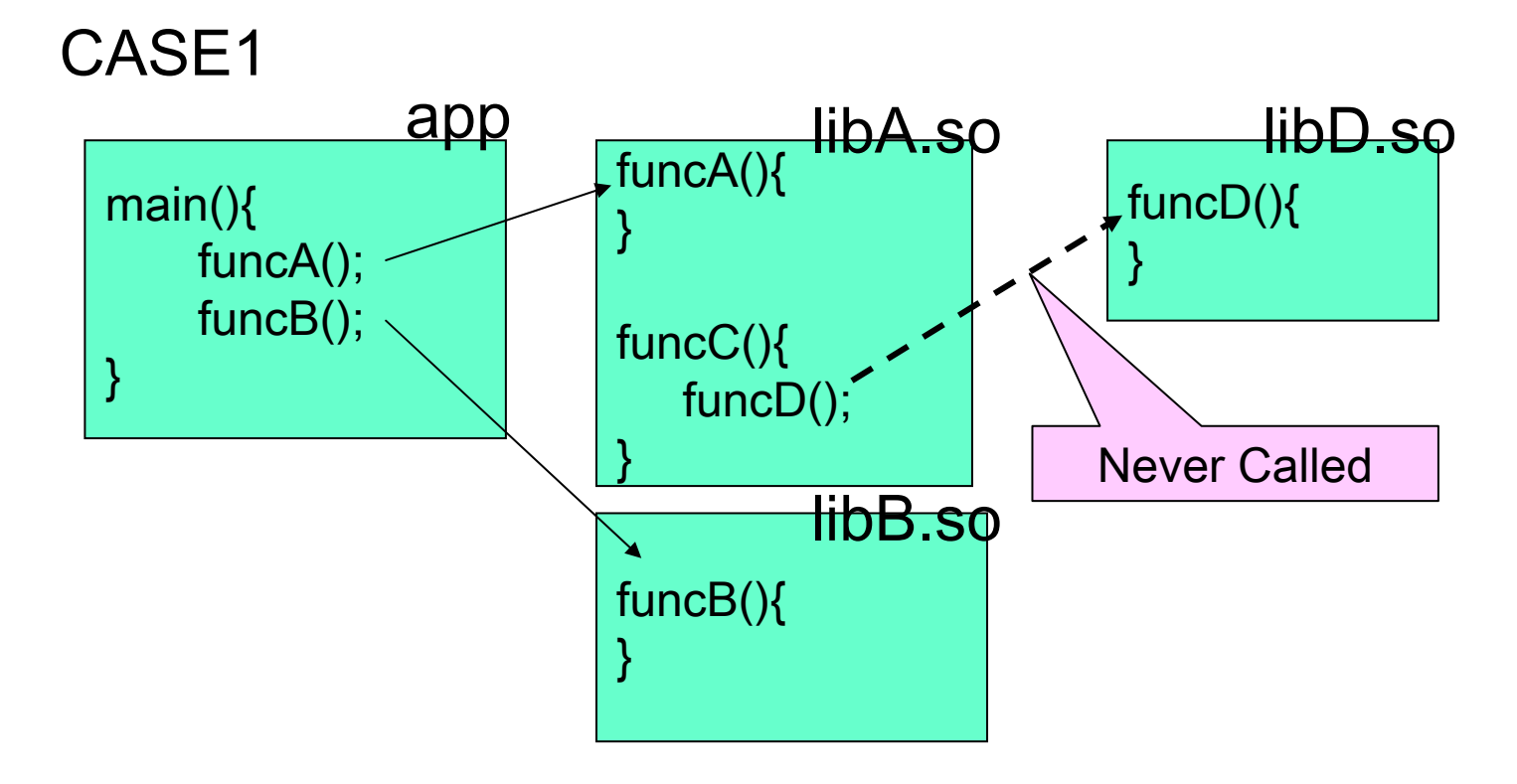

2007/04/17

#### Background: Using dynamic lib Case2

libD.so also wastes memory.

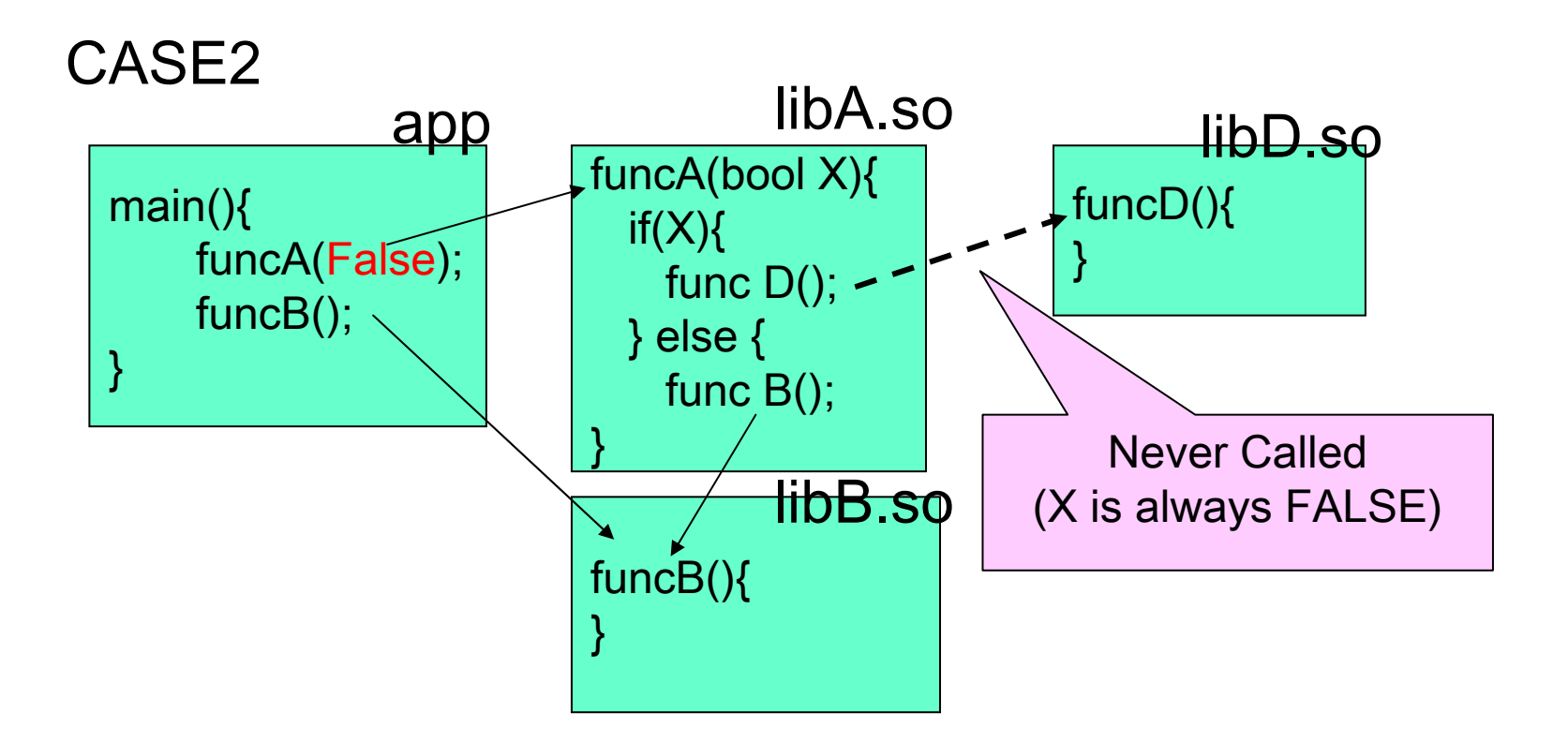

## Why is RAM used for libD.so?

Some pages are used at loading time (before main()) for:

- 1.Padding the .bss section with zero
- 2. Resolving conflict of symbols (after prelinking)

#### Part of .bss resides with other sections.

bss section is divided into 2 parts by the page boundary.

- 1. Using the residual of other sections of page for saving memory.
- 2. Zero page mapping.

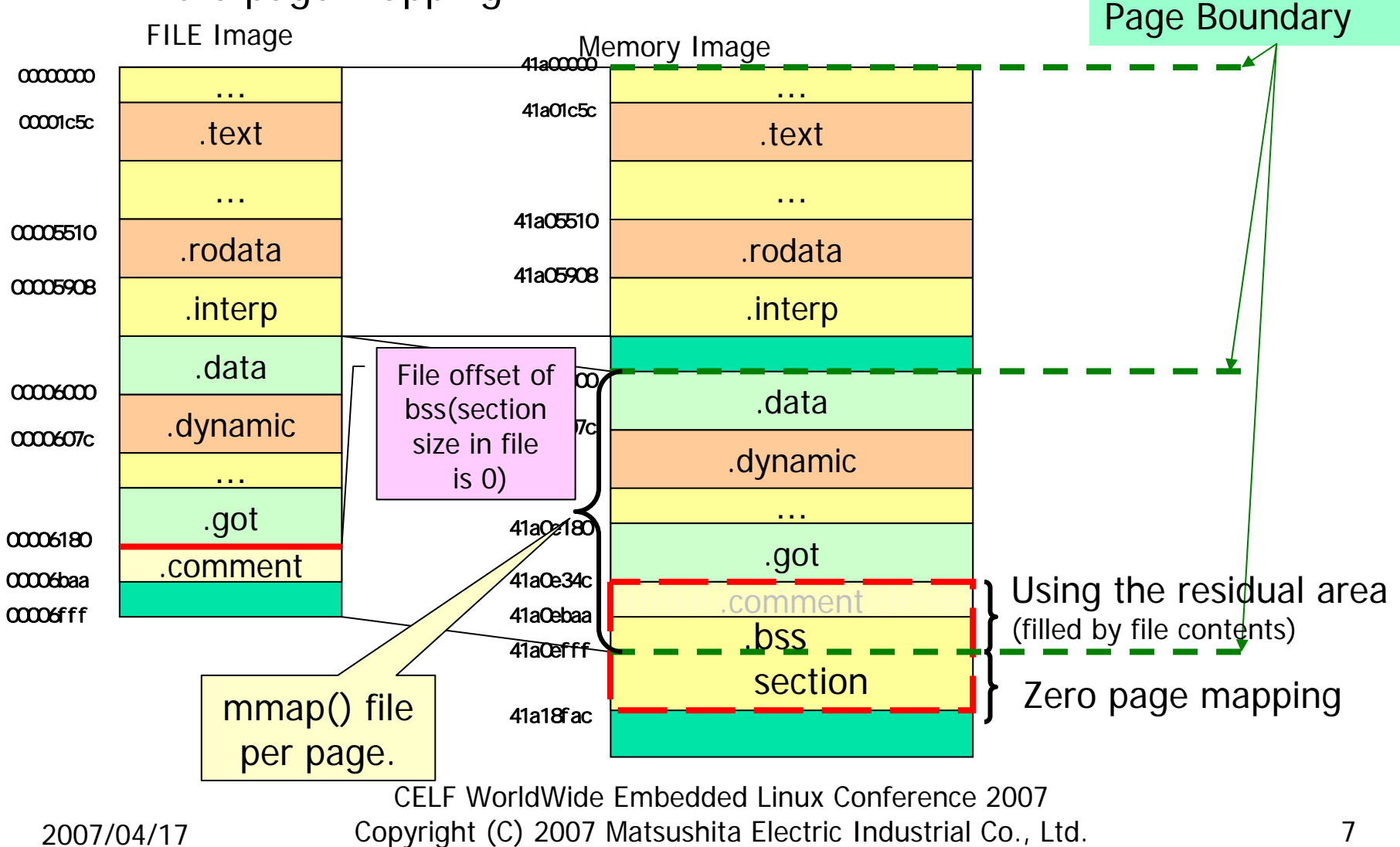

# Padding 0 in .bss

#### T. Code for .bss initialization (ld.so (elf/dl-load.c))

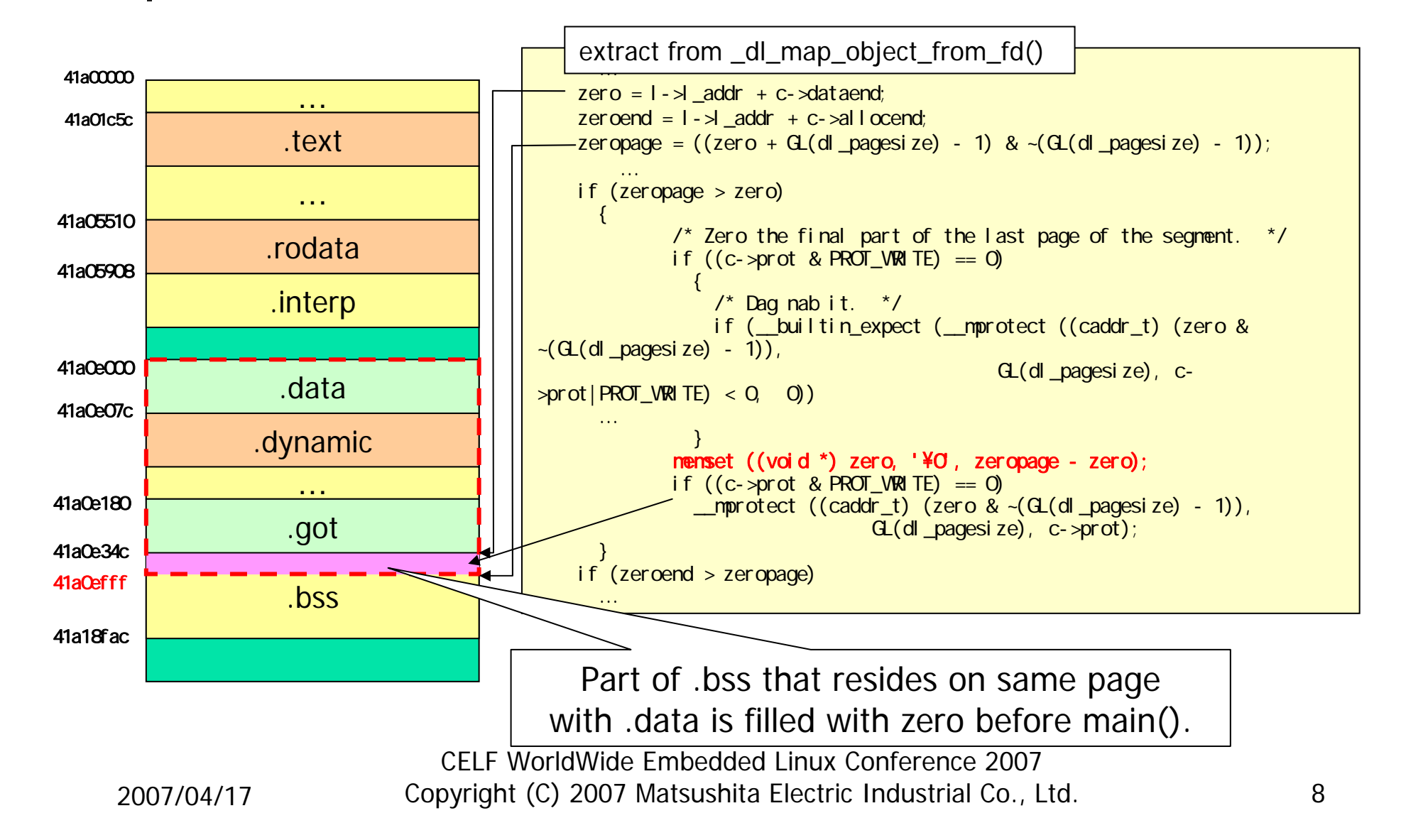

## Why conflict occurs

#### An example case:

F When application references library's variable, the variable entity is located ("copied") in application side.

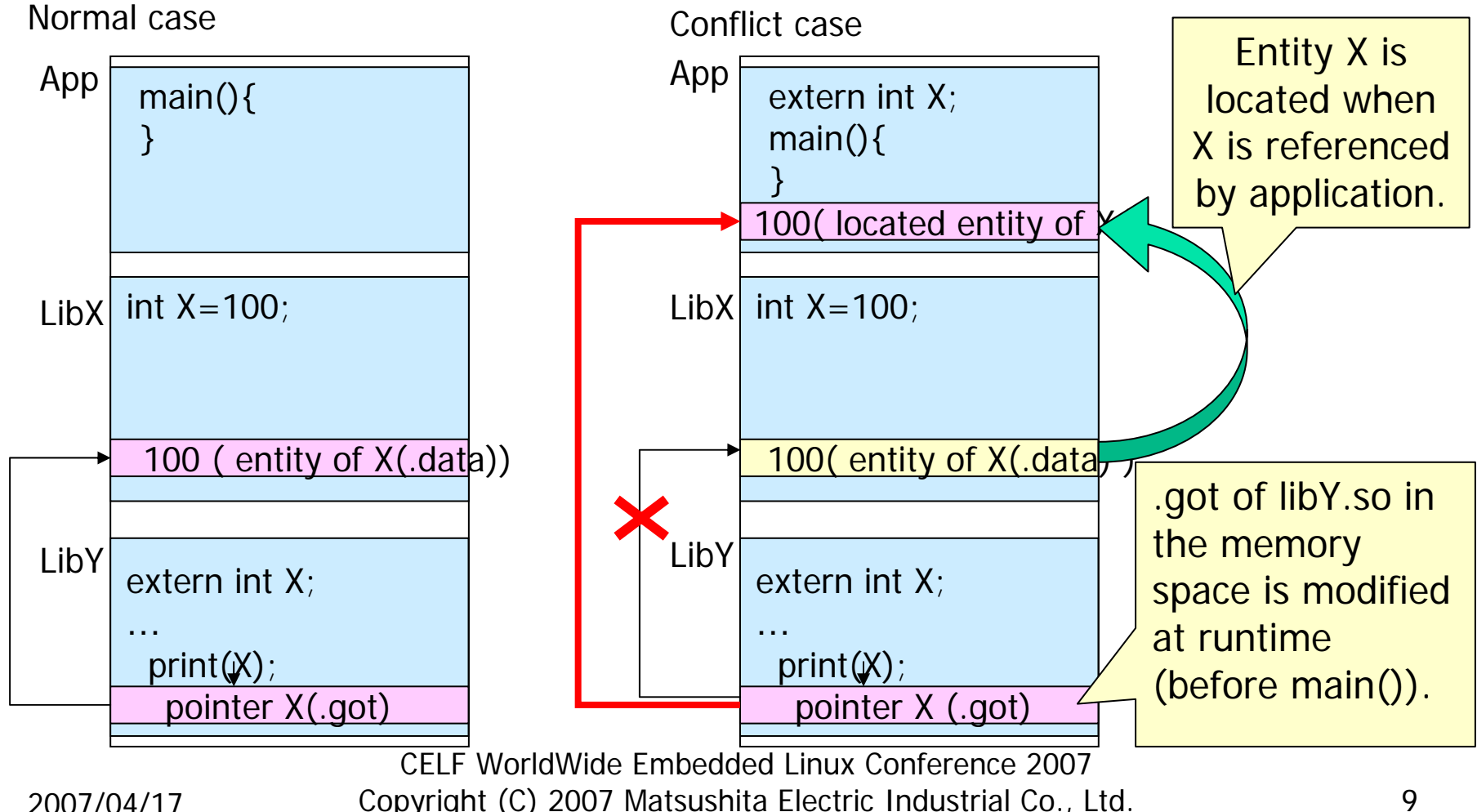

# Conflict of Symbols

- p. **To resolve conflict, .got** and/or .data of libraries is modified
- $\sim 1$  This makes dirty .got/.data pages.

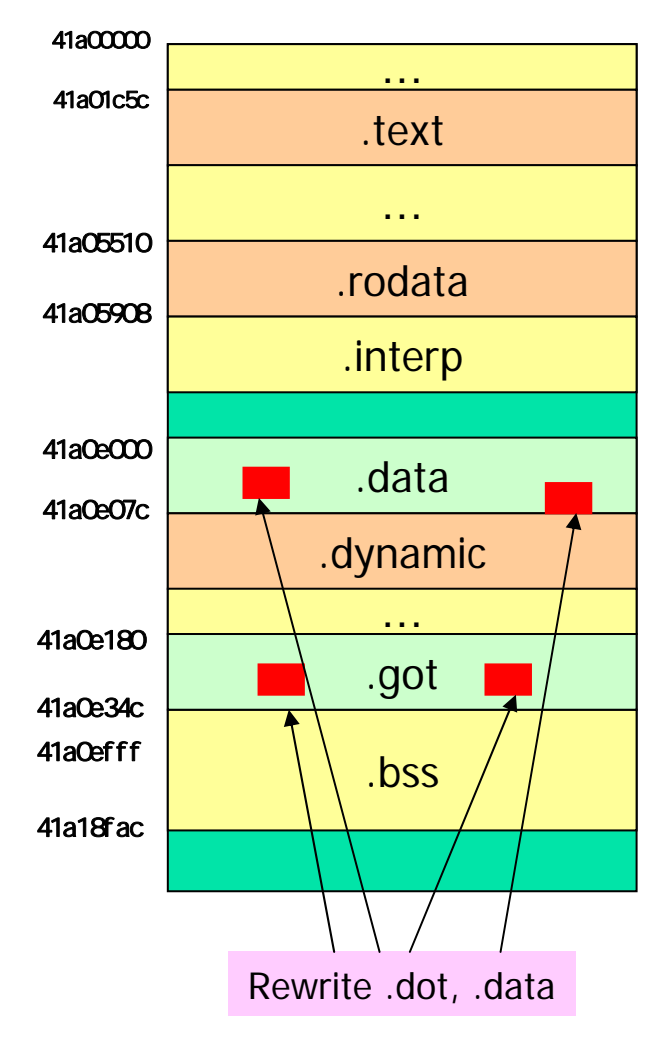

#### Our approach: Deferred Dynamic Loading

- Id.so does not load libraries before main()
- П Memory fault occurs when a library invoked
- П Route memory fault to a handler in ld.so
- П The handler loads library

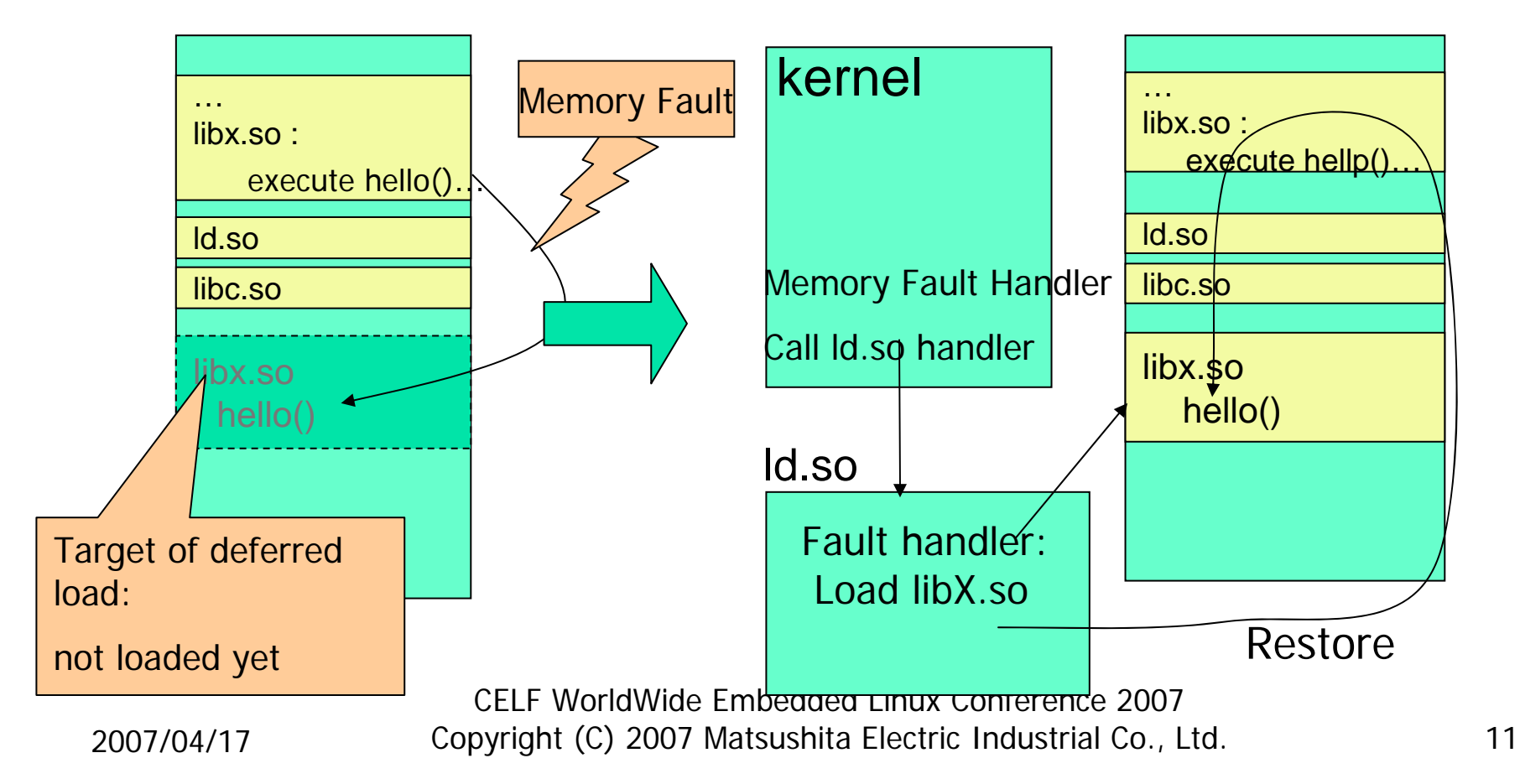

### **Prerequisite**

- **Prelink enabled**
- ■ Current implementation on MontaVista CEE3.1
	- kernel 2.4.20, glibc 2.3.2

#### We are working on kernel 2.6 now.

#### Code modified for our implementation

## Major Changes for the kernel

- П arch/arm/kernel/call.S :
	- Add system call
	- 1. Registering the fault handler
	- 2. Obtaining register info at fault to resume
- $\mathbf{r}$  arch/arm/kernel/sys\_arm.c : Replace return PC address to redirect fault handling
- П arch/arm/kernel/dlfault.c : (new) Handler code for fault and misc.
- п arch/arm/mm/fault-common.c : Add branches at the regular memory fault handler
- П init/main.c : Reading library address information to identify a target virtual address space for deferred loading

Г.

#### Code modified for our implementation

- Ŧ Major Changes of glibc (ld.so)
	- $\blacksquare$  elf/rtld.c :
		- **Enabling deferred loading when configured by env**
		- **Fault handler and misc**
	- $\blacksquare$  elf/dl-load.c
		- **Storing dynamic load information for deferred loading**
		- **Loader body for deferred loading**
	- $\blacksquare$  elf/dl-init.c :
		- **Library wise initialization for deferred loading**
	- $\blacksquare$  elf/conflict.c :
		- **Conflict processing for deferred loading**
	- $\blacksquare$  include/link.h :
		- Added variables (load management, addr info)
	- **sysdeps/genelic/ldsodefs.h** 
		- **Added variables (enabled/disabled)**

#### **Patches will be published on CELF web-site**

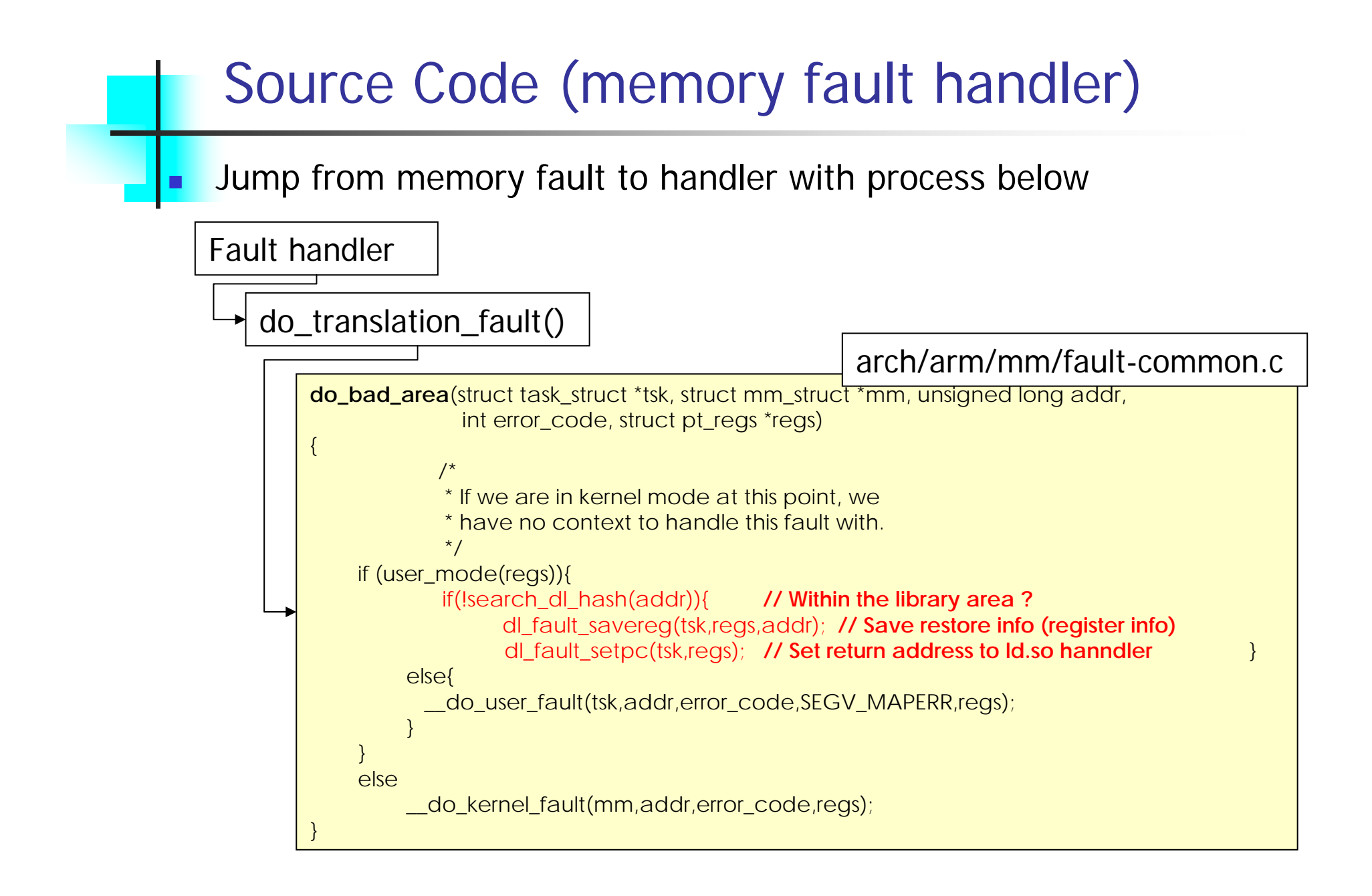

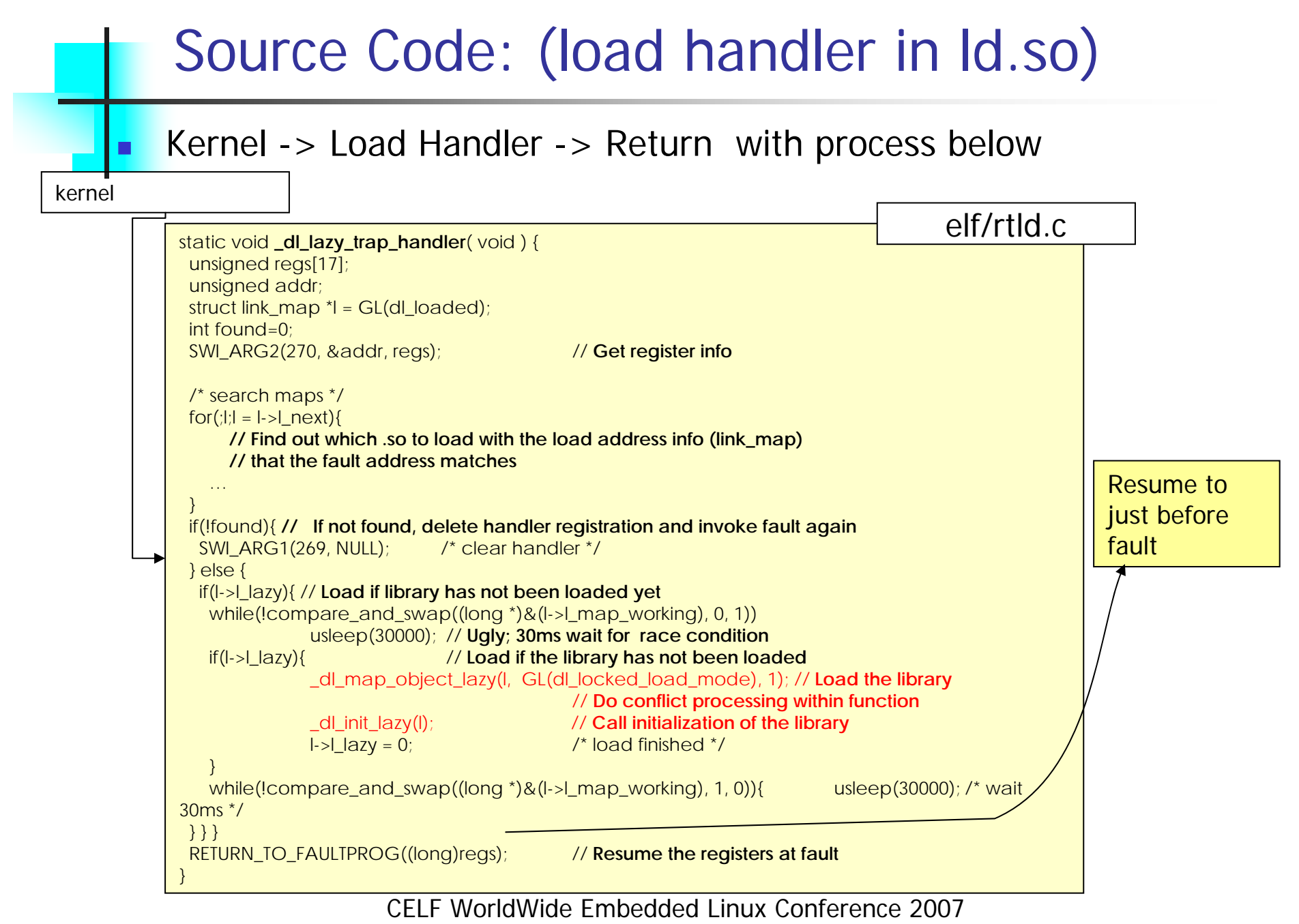

2007/04/17

Copyright (C) 2007 Matsushita Electric Industrial Co., Ltd. 16

**Disable per library (for avoiding** issues)

> Write library path to disable in "/etc/ld.so.forbid\_lazyload"

**Disable per process (for debugging)** Environment variable ("DL\_LAZY\_LOAD") e.g.DL\_LAZY\_LOAD=1  $# ON$ 

2007/04/17

# Remaining Issues

- ■ Call sequence of init/fini
- ■ Using dlopen()/dlsym()
- **Race condition at fault under multithread**

# Welcome for Improvement Proposal

### Issue(1):Sequence of init/fini

- init() calling with wrong order.
	- **n** init()/fini() is not always called when not loaded.

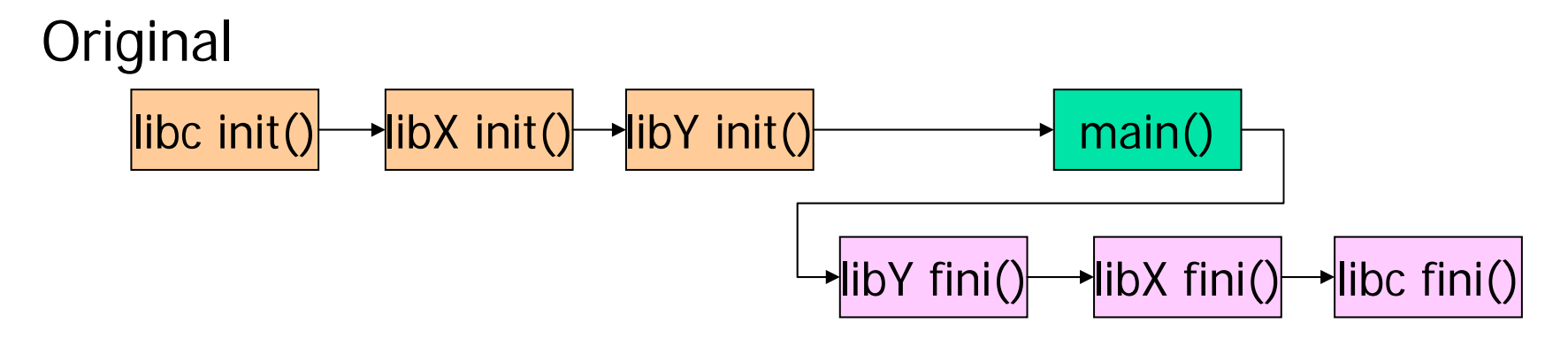

Deffered dynamic loading

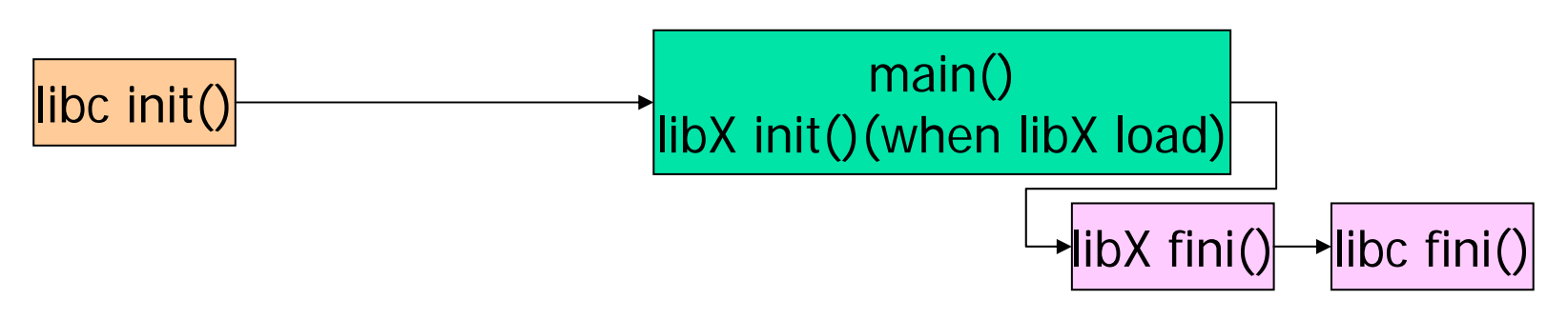

2007/04/17

# Workaround for Issue(1)

 Almost libraries, init() initialize only library local variable.

So, no problem usually happen.

 If it is not the case, disable deferred dynamic loading the library using ld.so.forbid\_lazyload.

#### CELF WorldWide Embedded Linux Conference 2007Issue(2):Using dlopen()/dlsym() ■ When dlopen()/dlsym() called, almost libraries loaded unnecessarily. app libX.solibY.so libc.sc **printf()** libZ.solibfoo.so{ **printf();** 。<br>】 Symbol search order Search symbol tables  $\rightarrow$  loading library **Lookup symbols dlopen(libfoo.so)**

Copyright (C) 2007 Matsushita Electric Industrial Co., Ltd. 21

Workaround for Issue(2)

 Link library (dlopened library) <sup>⇒</sup>all symbol resolved at prelinking.

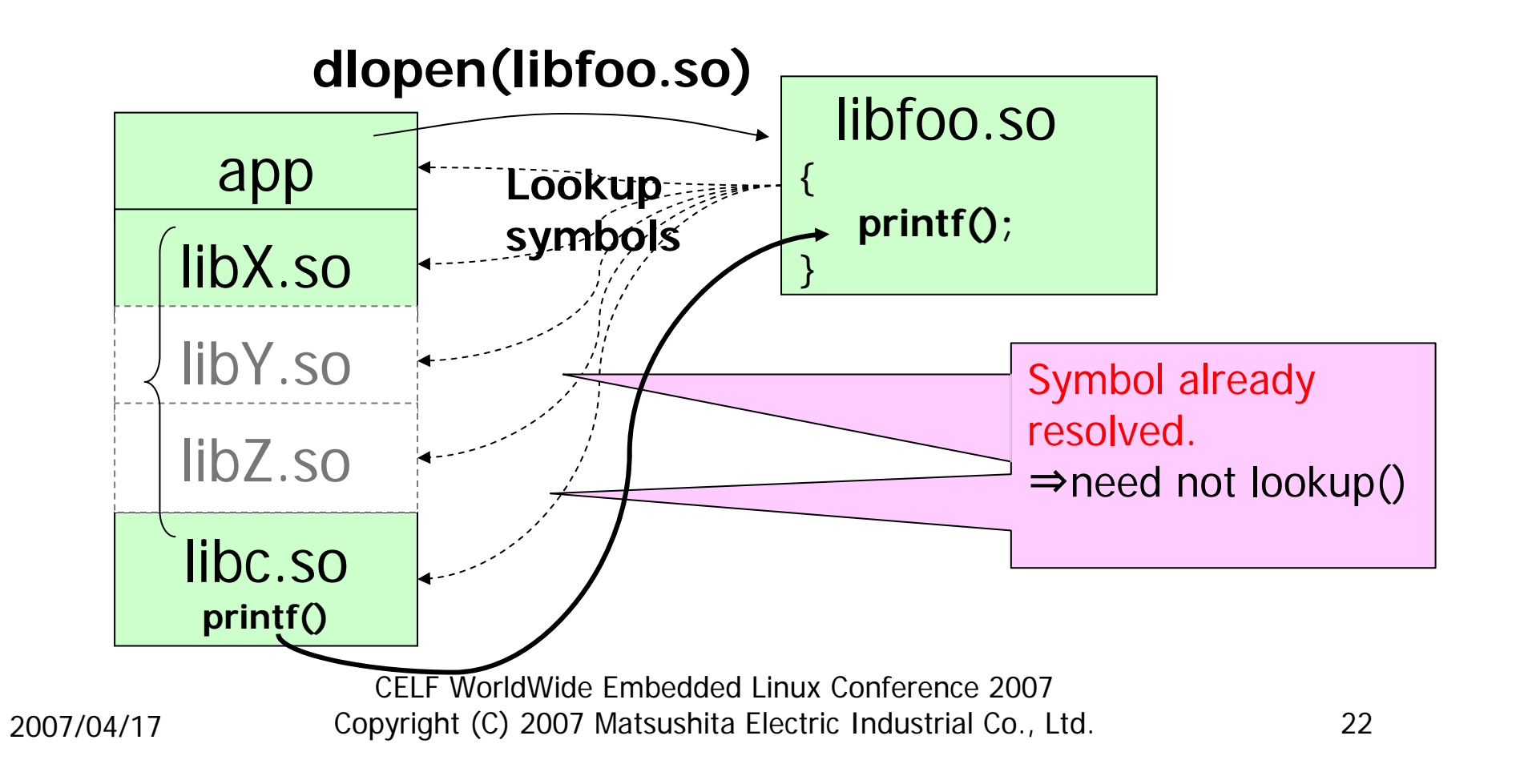

# Issues(3) : multithread

#### A thread can execute the code during other thread is loading the library.

Library Loading Process(Original)

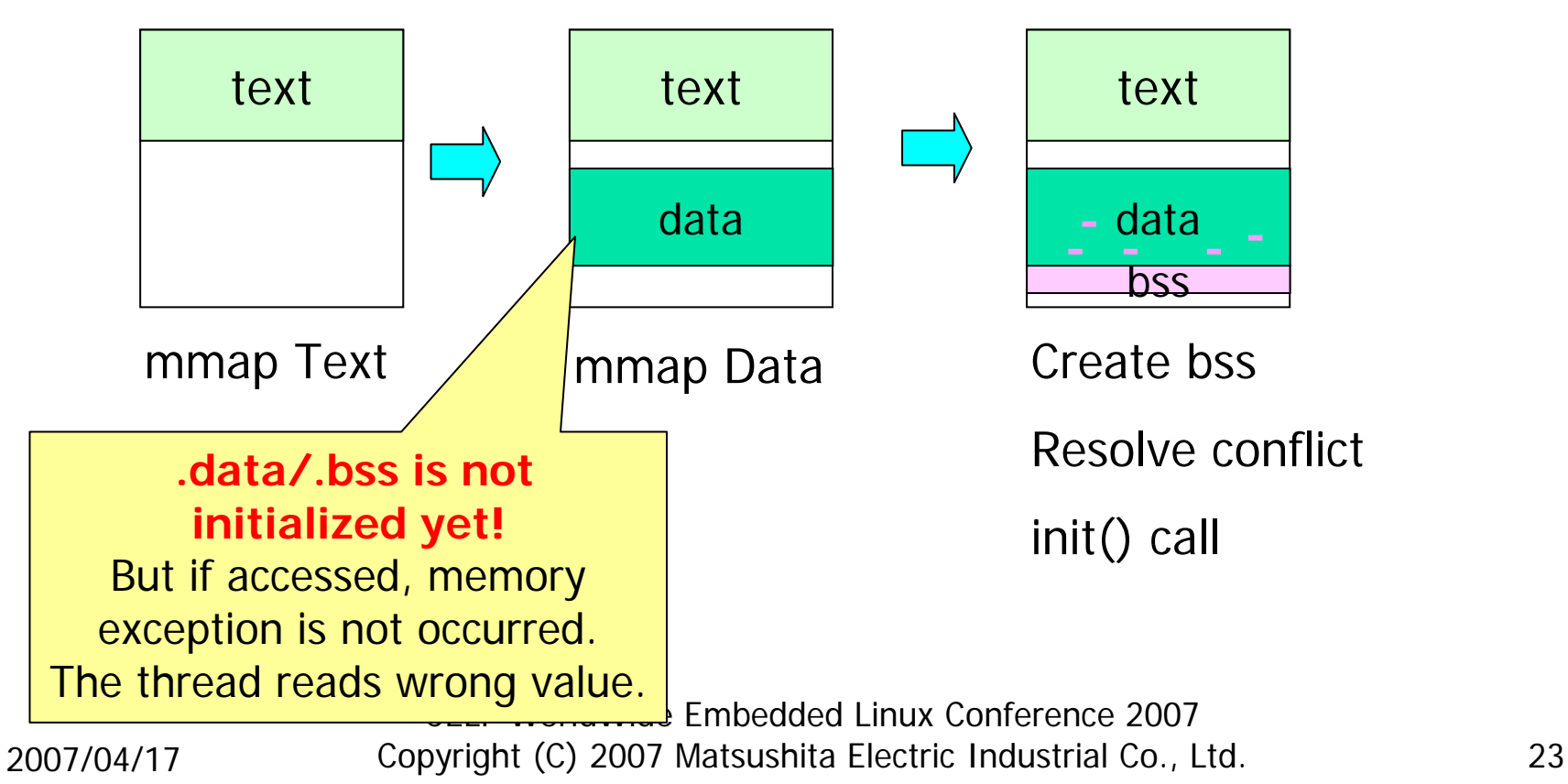

Workaround of Issues(3) **Change Loading process** 

**First access must be from text section.** 

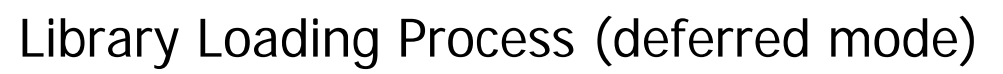

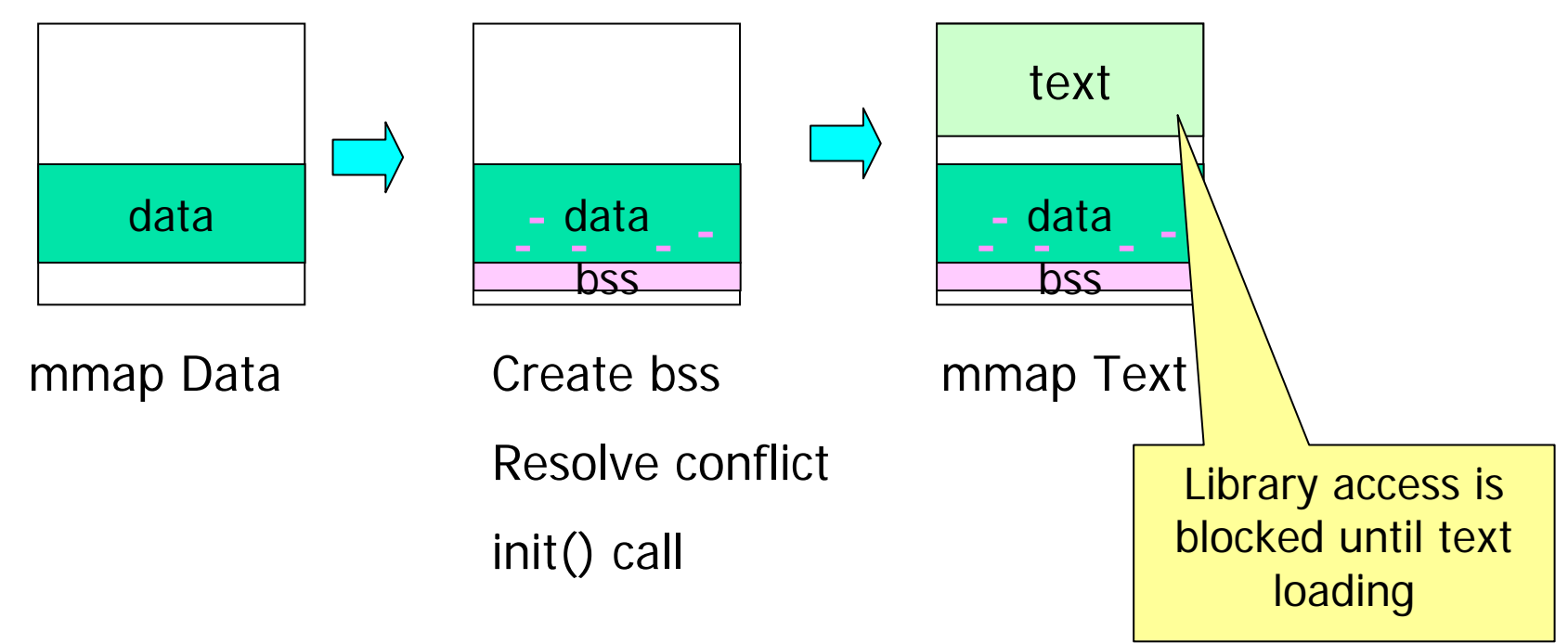

CELF WorldWide Embedded Linux Conference 2007

Copyright (C) 2007 Matsushita Electric Industrial Co., Ltd. 24

#### Number of Library link in Fedora Core6

#### ■ Ranking Top 20

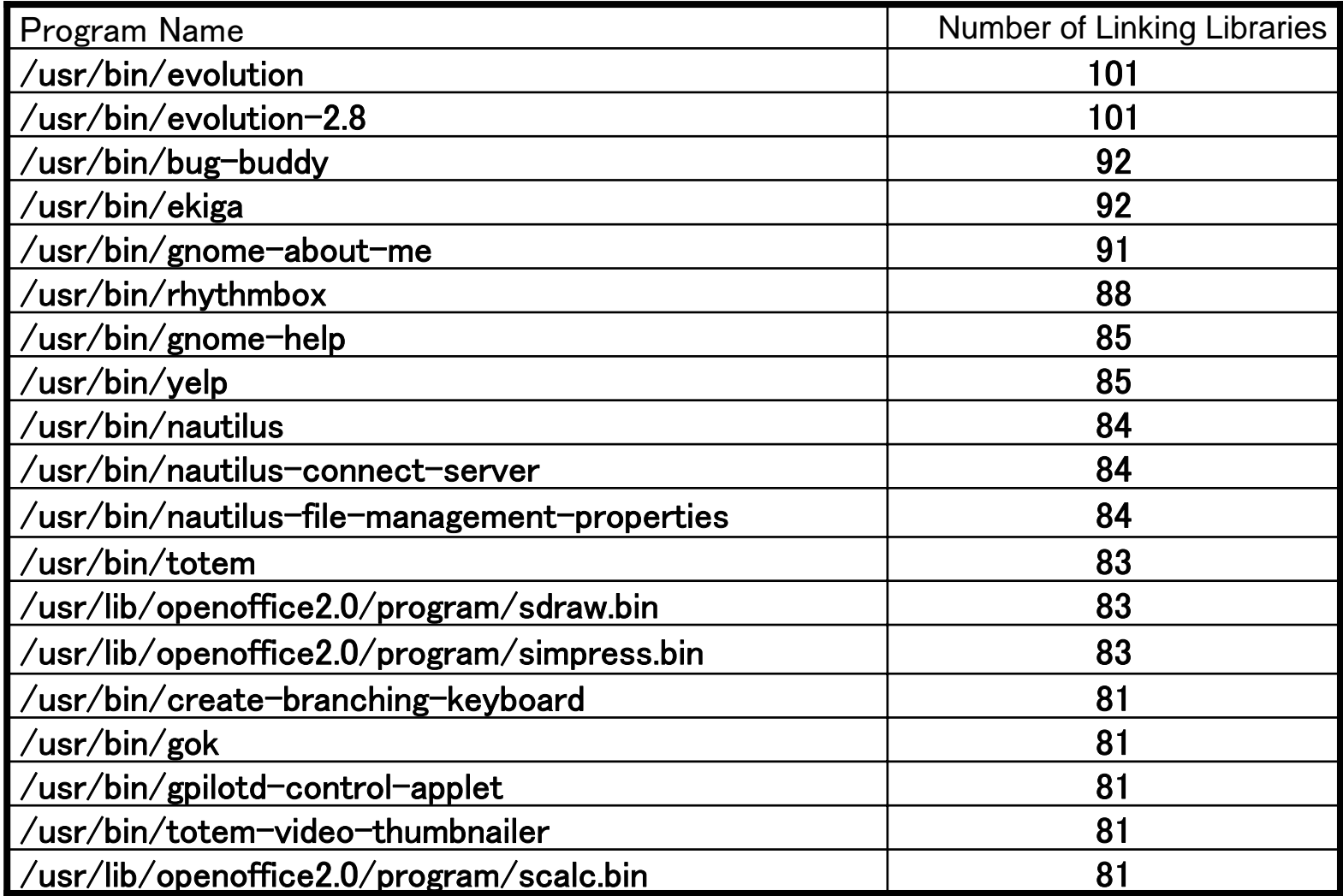

CELF WorldWide Embedded Linux Conference 2007

Copyright (C) 2007 Matsushita Electric Industrial Co., Ltd. 25

## **Effectiveness**

- **Assumed condition** 
	- **35 process running**
	- **40 libraries linking per process**
	- 60% of library is not necessary
- **Reduction of RAM pages** 35 x (40 x 0.6) x 4KB =  $\sim$ 3.36M

(Further, due to less virtual space required, PTE cache is saved (up to several hundred kilobytes))

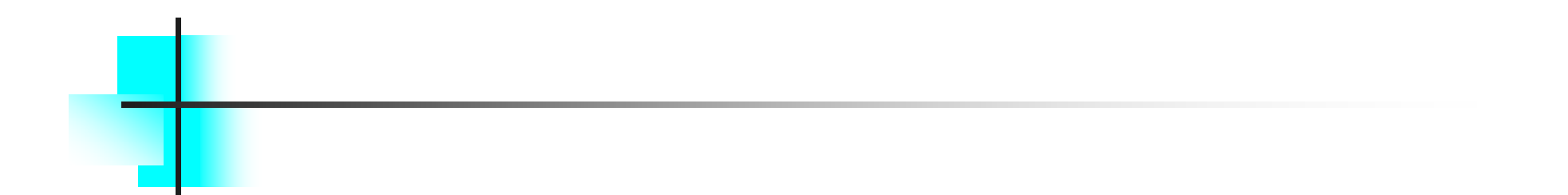

#### Thank you!